# **College of Engineeri**

## **Computer Science & Engineering**

## Data Communication and Computer **Networks**

 $(MTCSE-101-A)$ 

*First scenario in electronic mail*

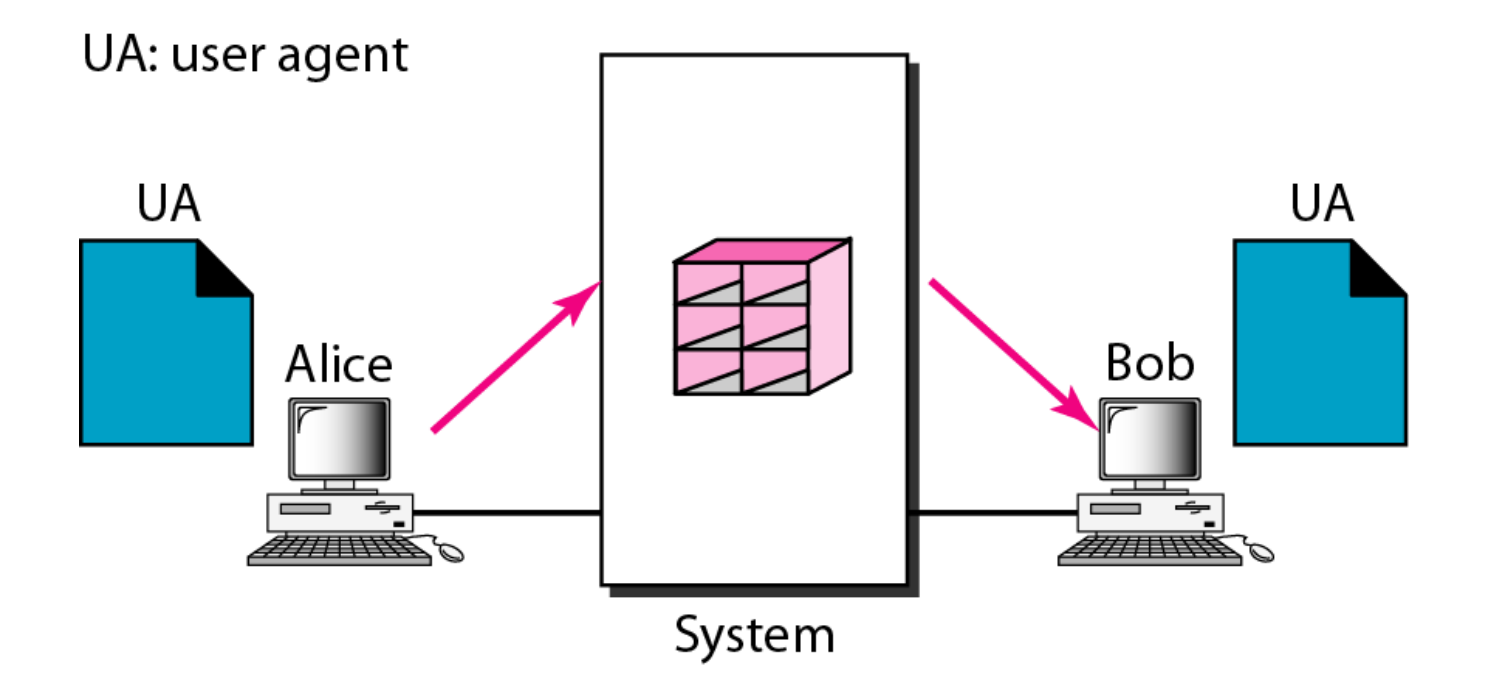

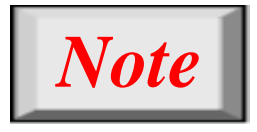

## **When the sender and the receiver of an e-mail are on the same system, we need only two user agents.**

#### *Second scenario in electronic mail*

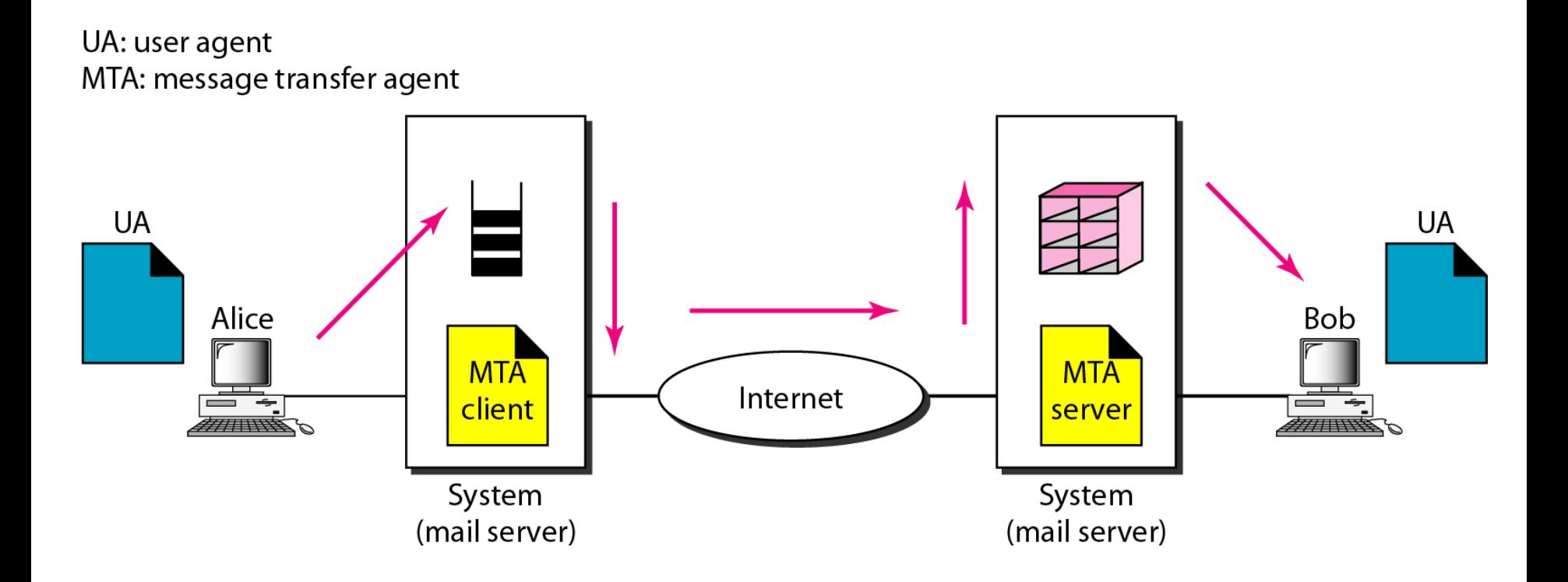

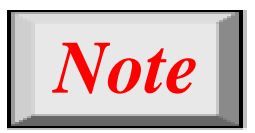

## **When the sender and the receiver of an e-mail are on different systems, we need two UAs and a pair of MTAs (client and server).**

#### *Third scenario in electronic mail*

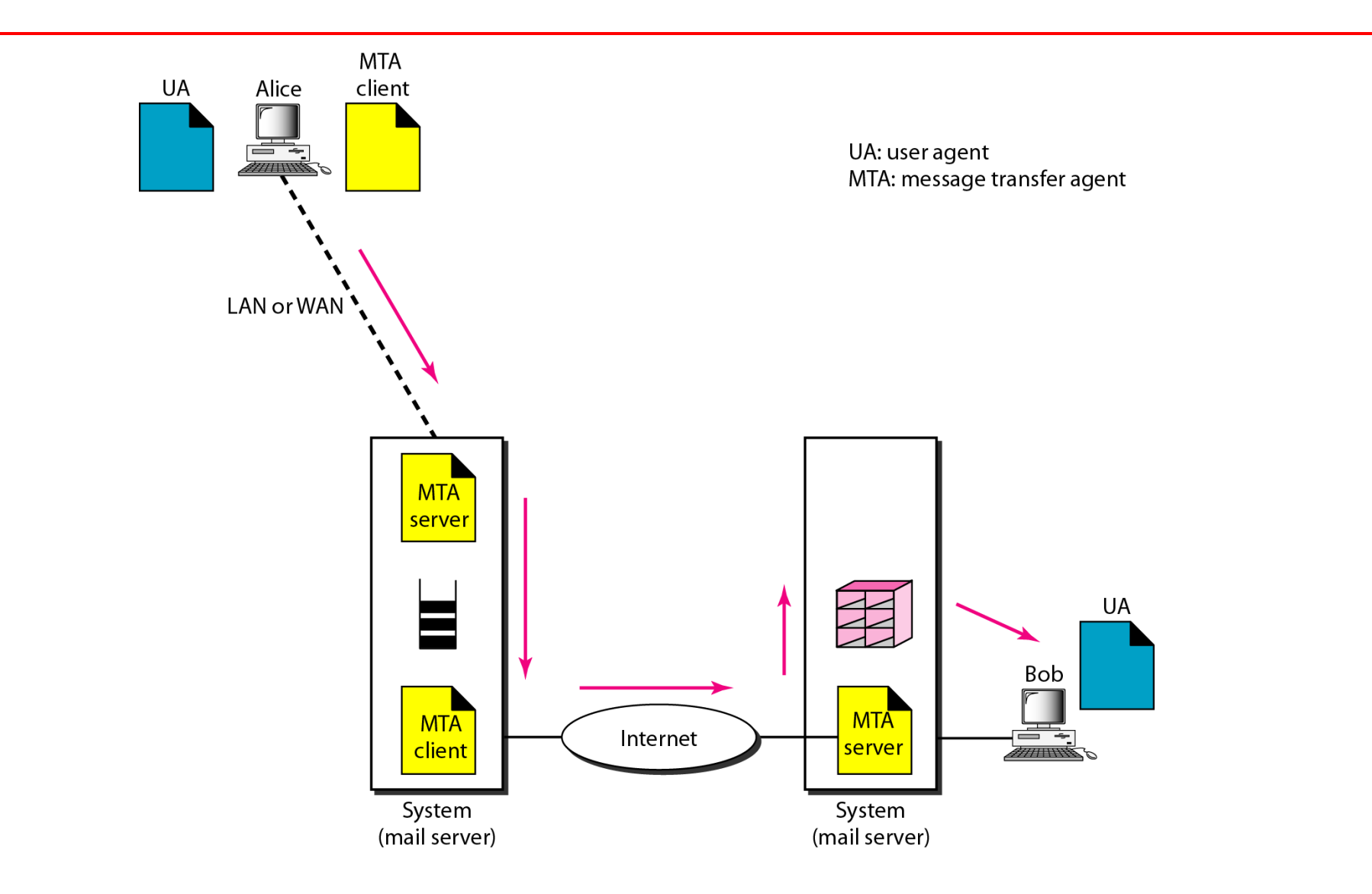

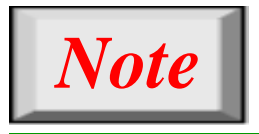

**When the sender is connected to the mail server via a LAN or a WAN, we need two UAs and two pairs of MTAs (client and server).**

#### *Fourth scenario in electronic mail*

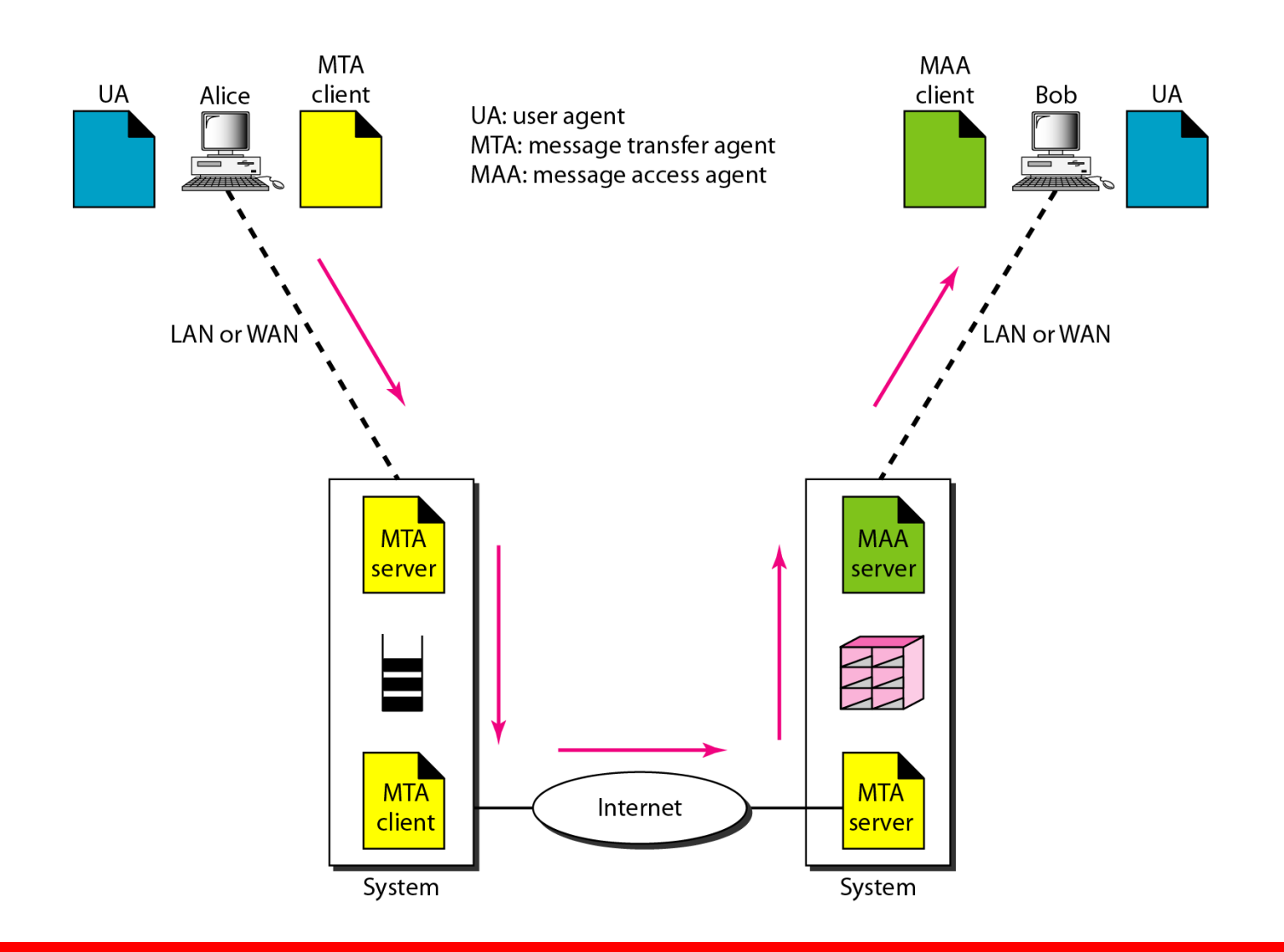

*Push versus pull in electronic email*

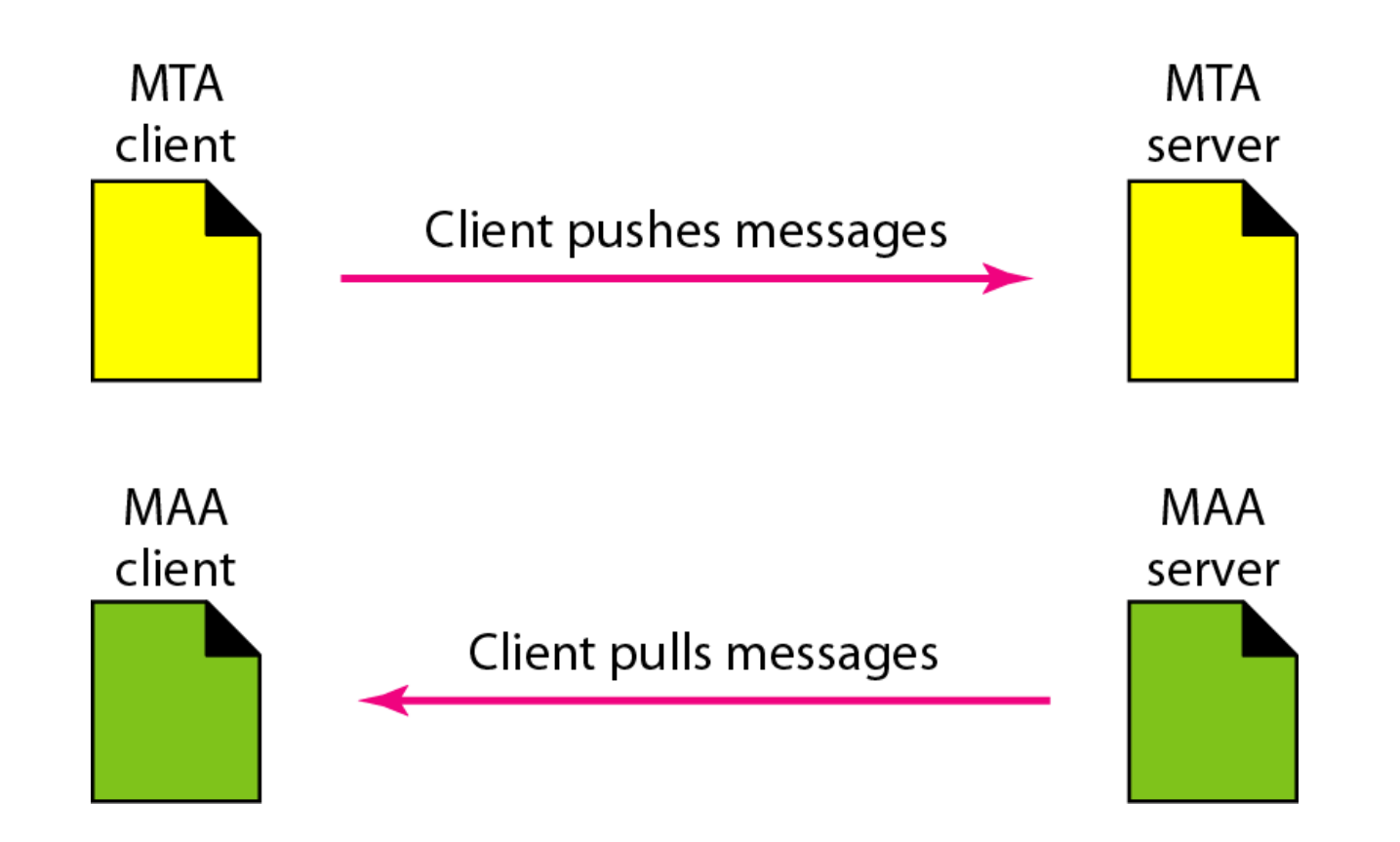

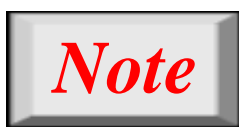

## **When both sender and receiver are connected to the mail server via a LAN or a WAN, we need two UAs, two pairs of MTAs and a pair of MAAs.** *This is the most common situation today.*

#### *Services of user agent*

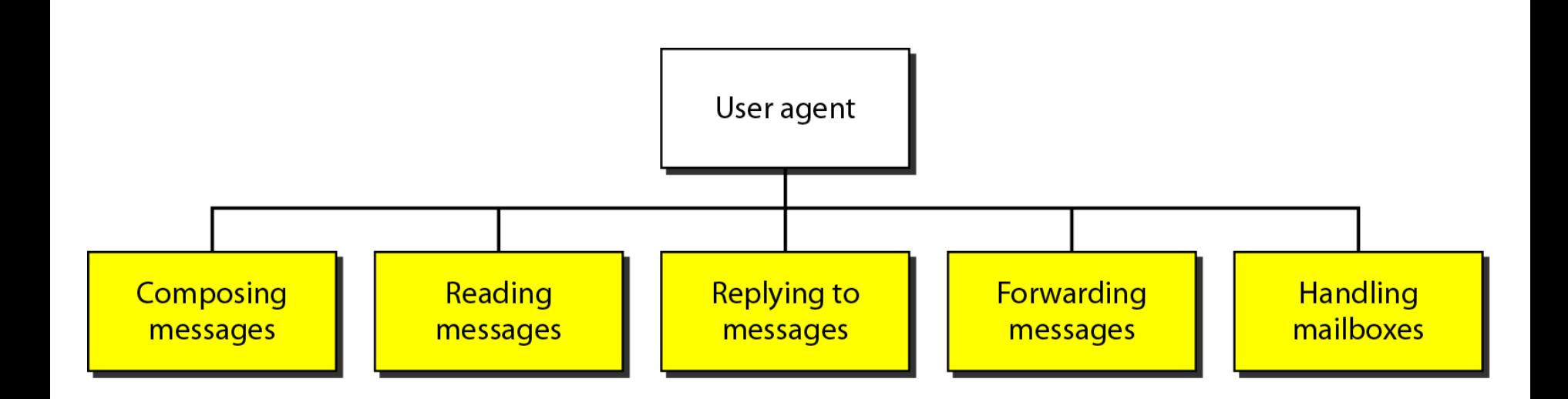

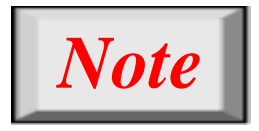

## **Some examples of command-driven user agents are** *mail***,** *pine***, and** *elm***.**

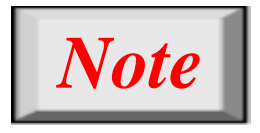

## **Some examples of GUI-based user agents are** *Eudora***,** *Outlook***, and**  *Netscape***.**

#### *Format of an e-mail*

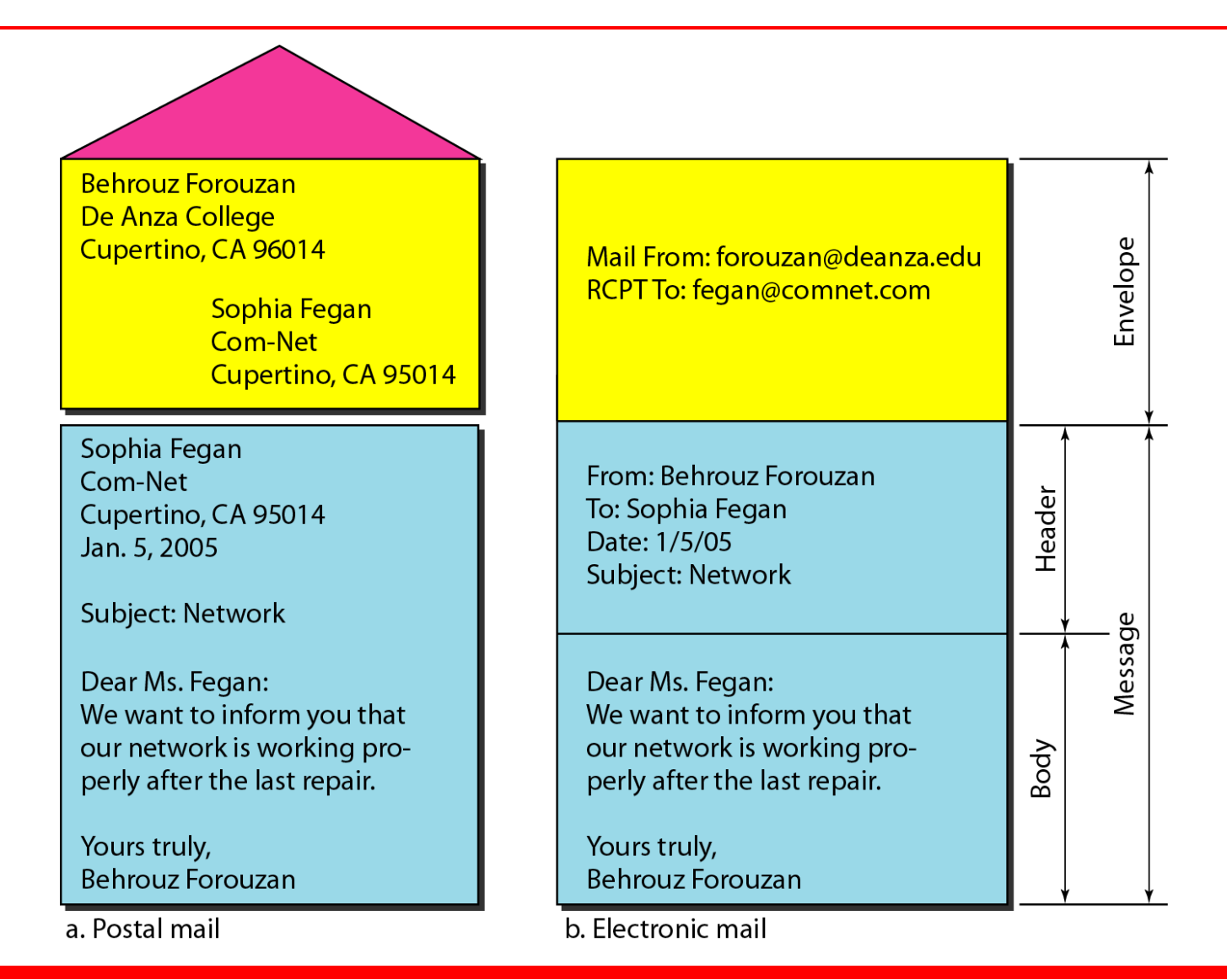

#### *E-mail address*

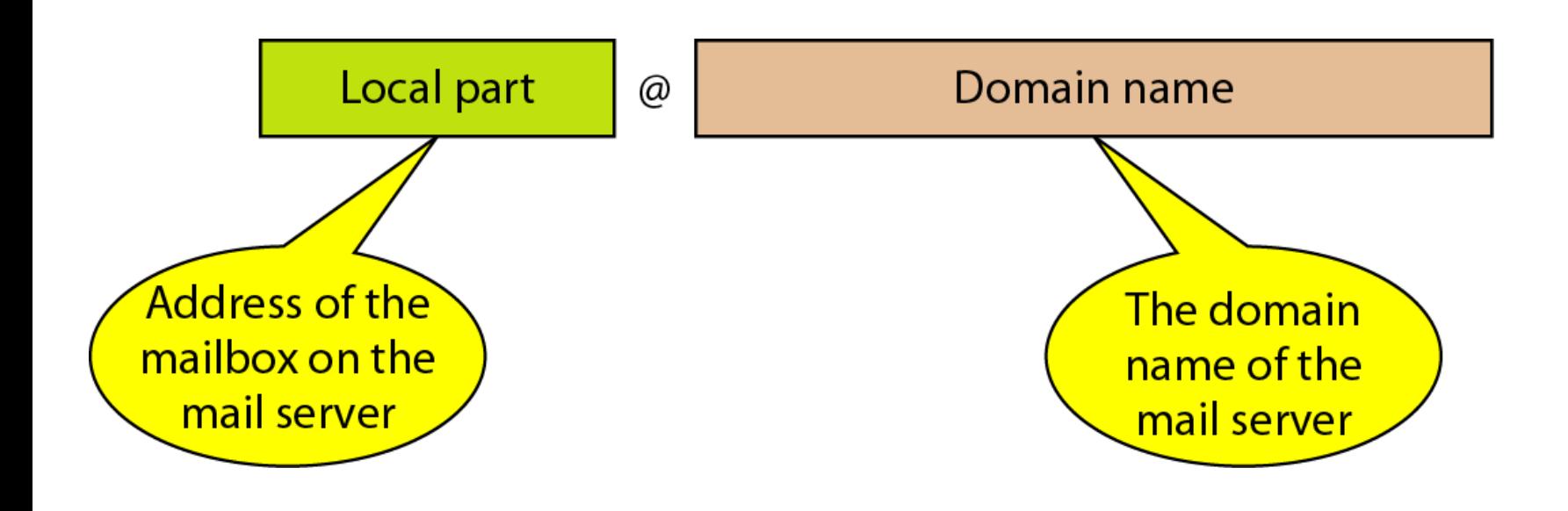

#### **26.15**

#### *MIME (Multipurpose Internet mail Extension)*

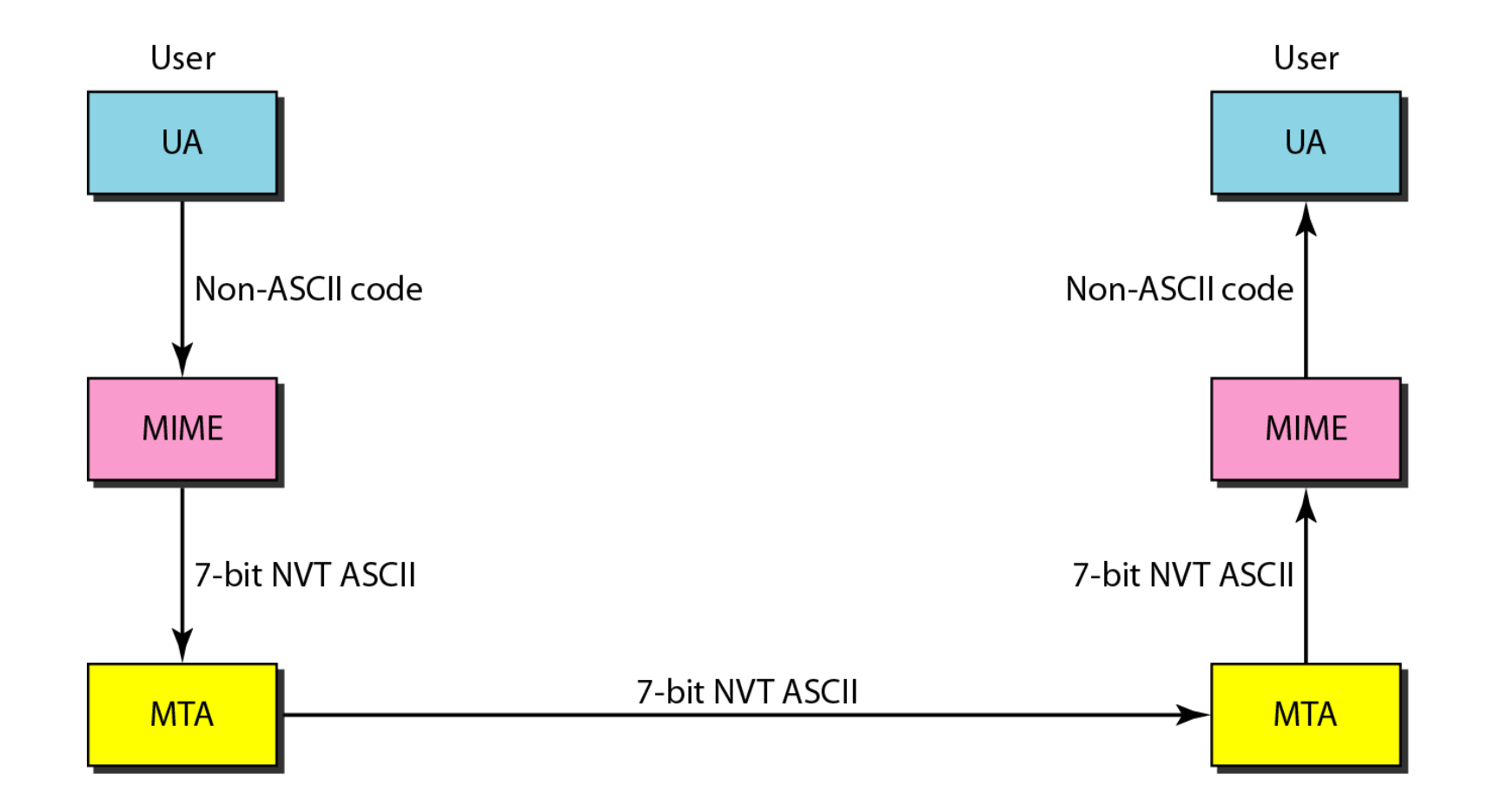

#### *MIME header*

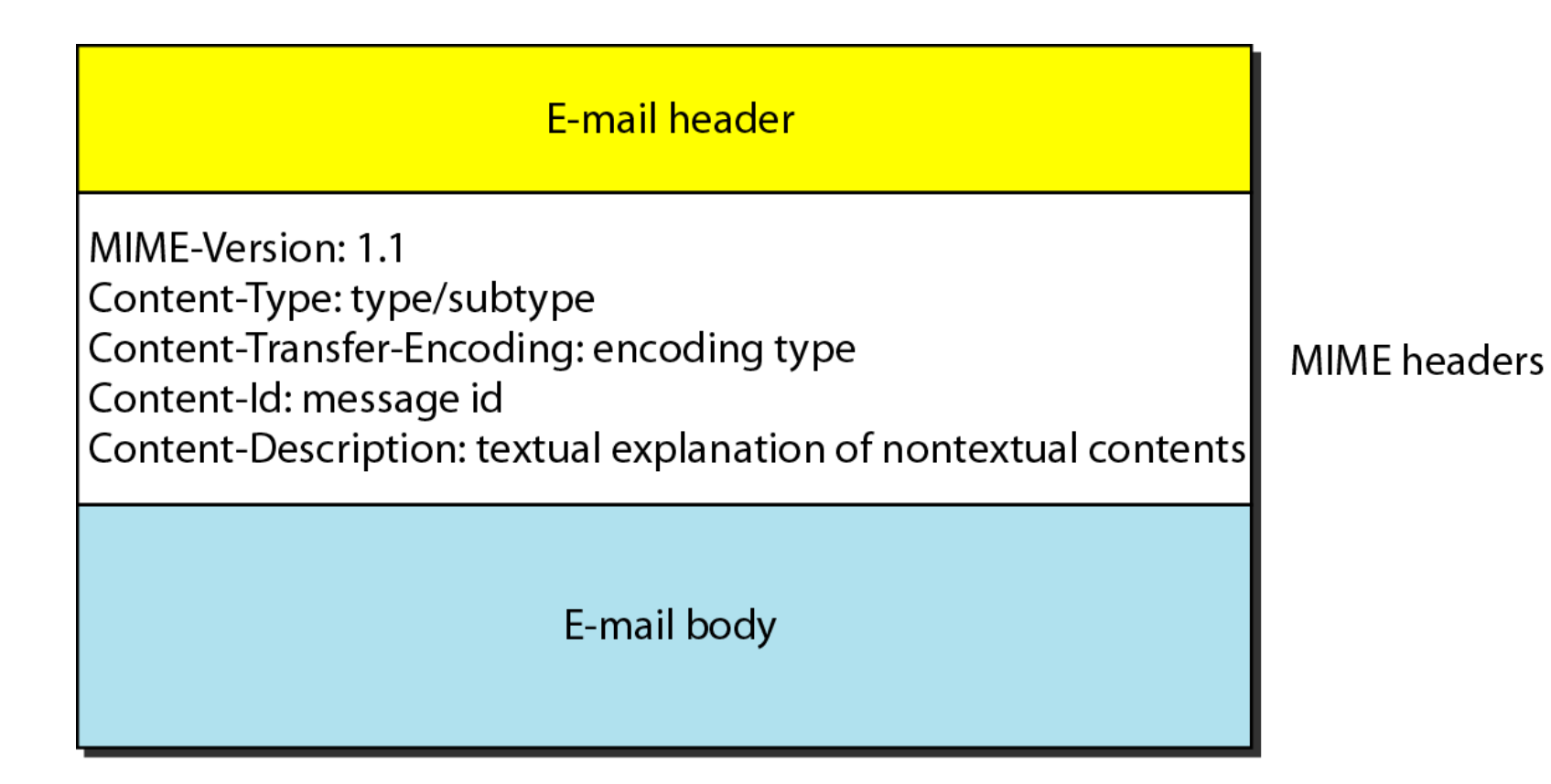

### *Data types and subtypes in MIME*

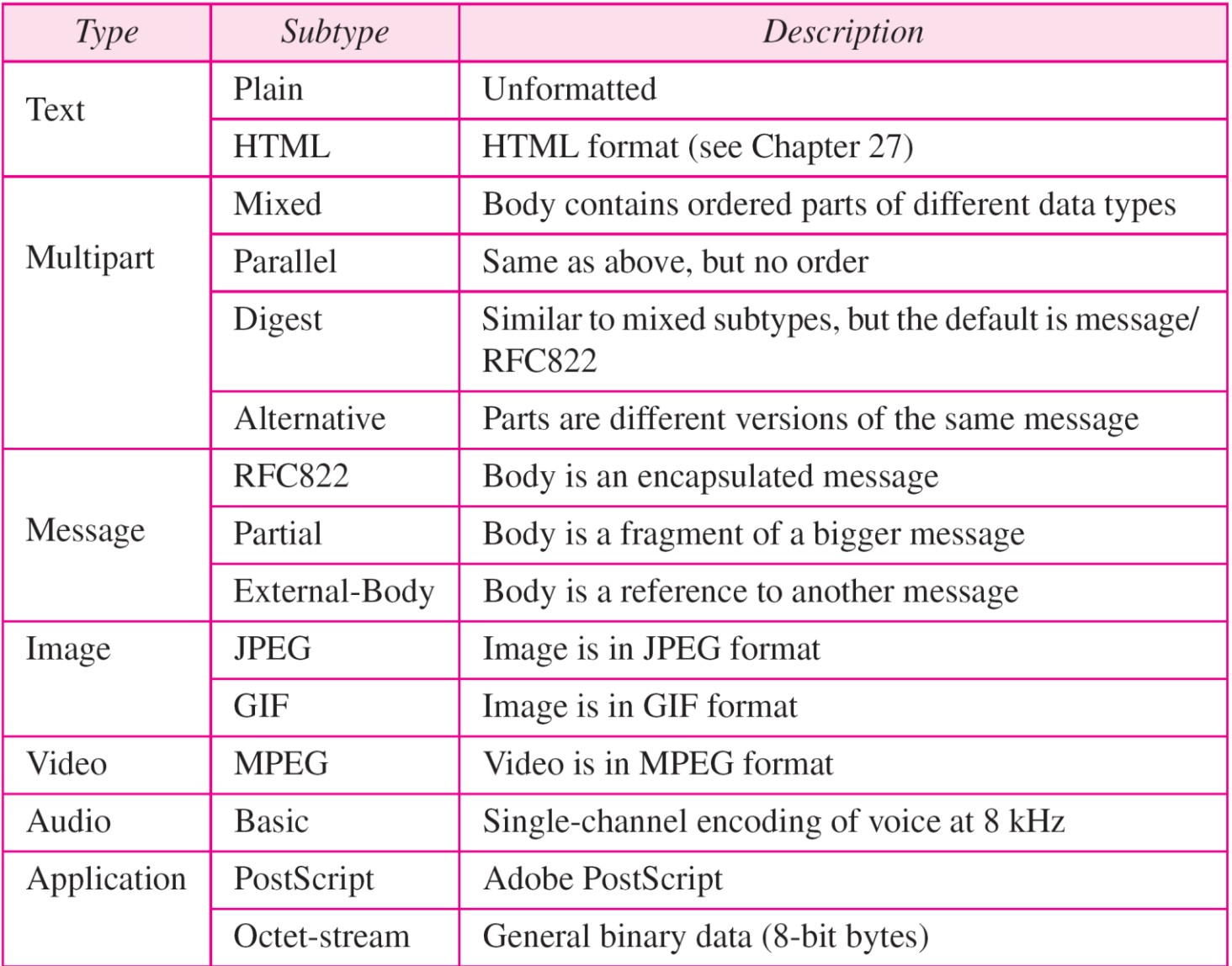

#### *Content-transfer-encoding*

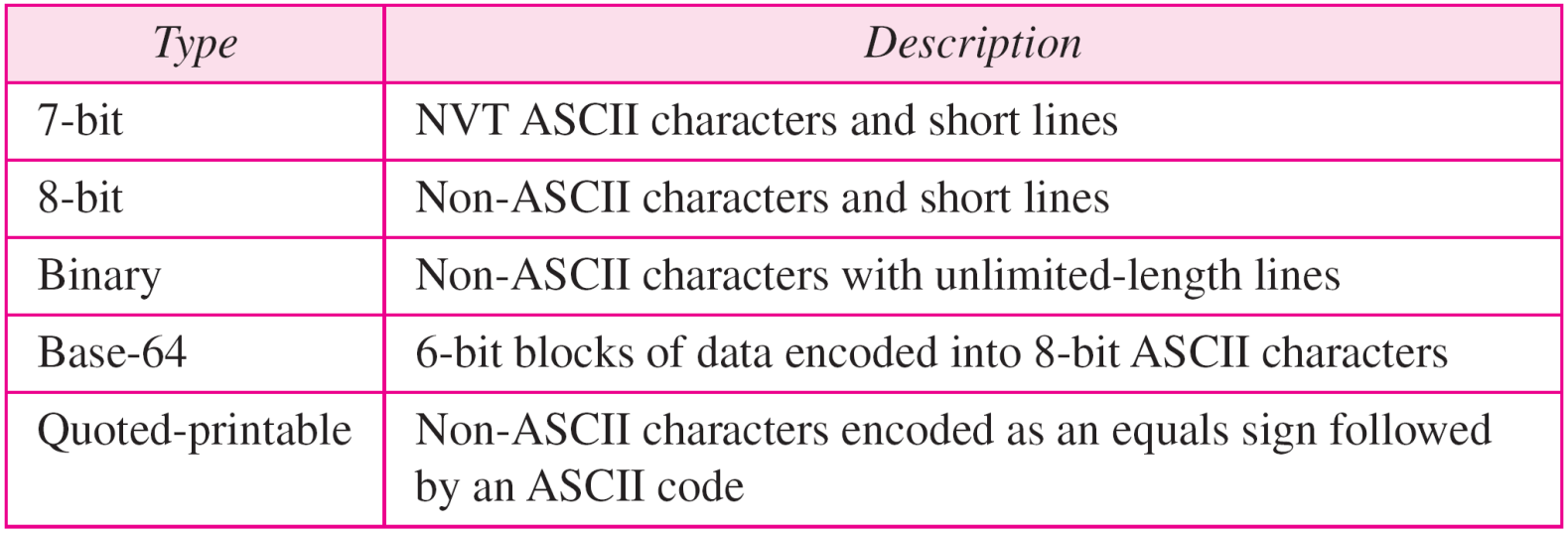

#### *SMTP range*

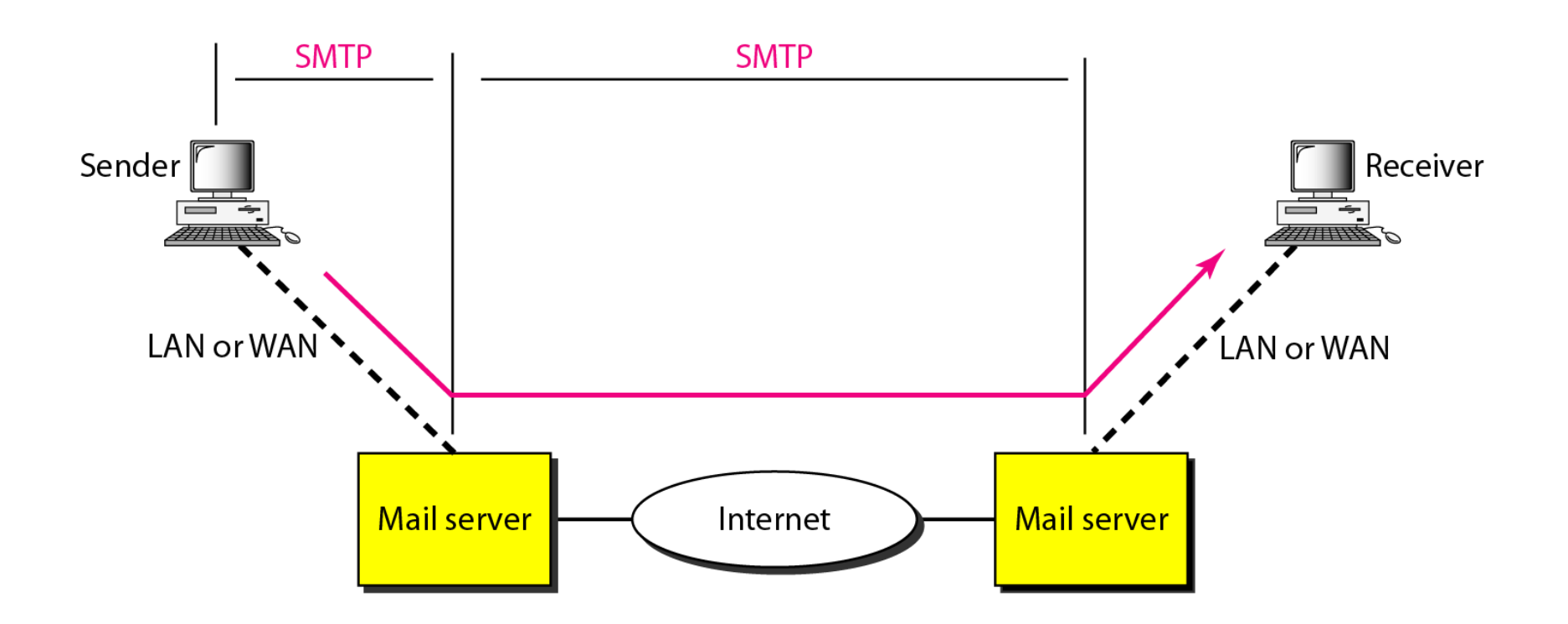

#### *Commands and responses*

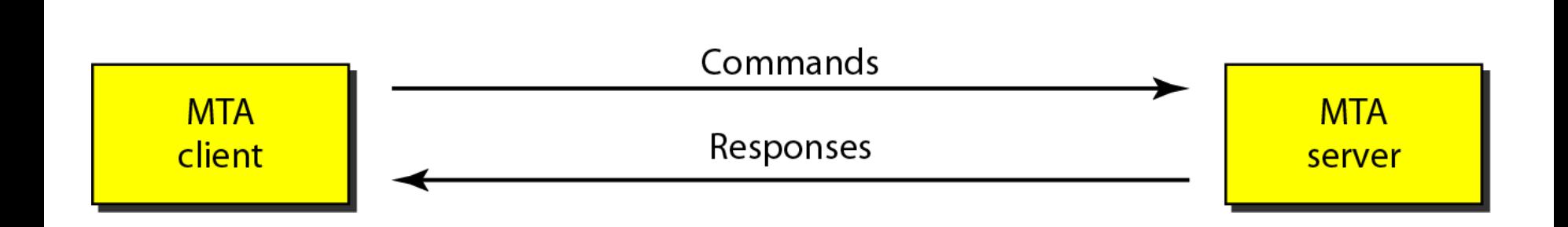

#### *Command format*

## Keyword: argument(s)

#### *POP3 and IMAP4 (Internet mail access protocol)*

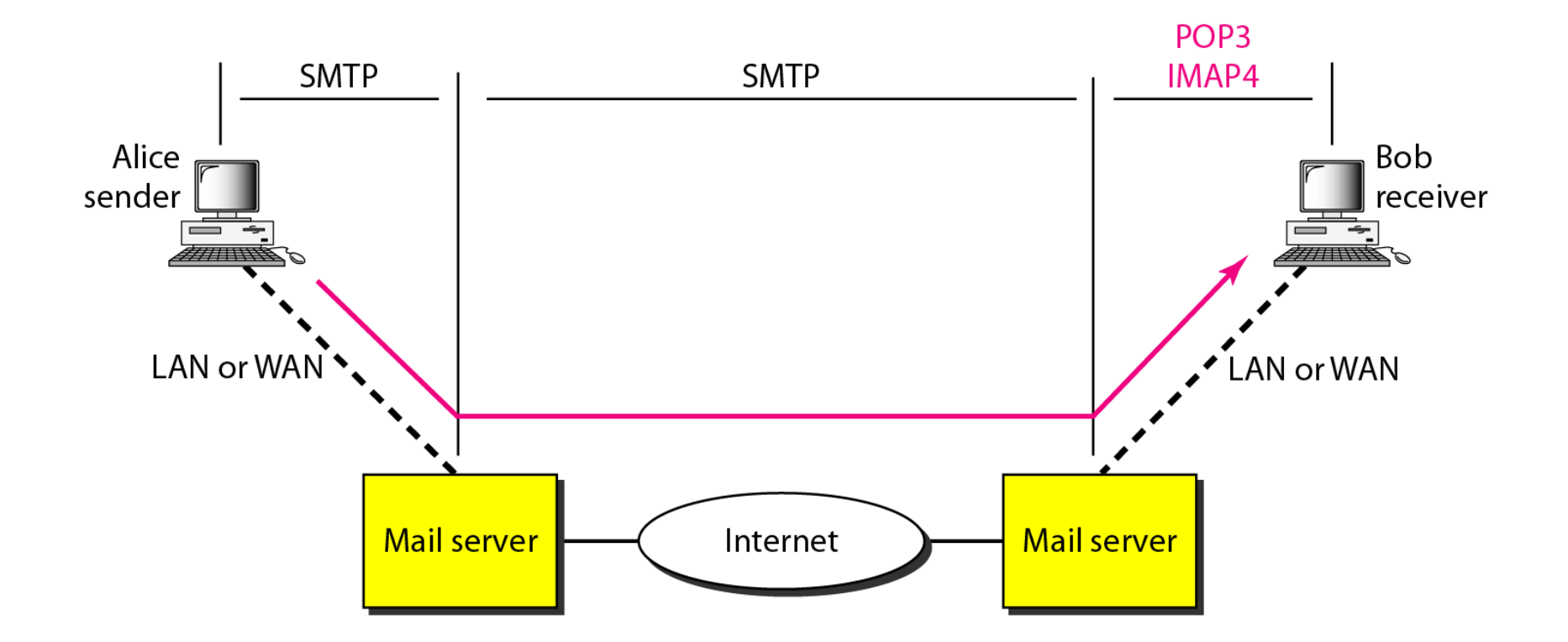

#### *The exchange of commands and responses in POP3*

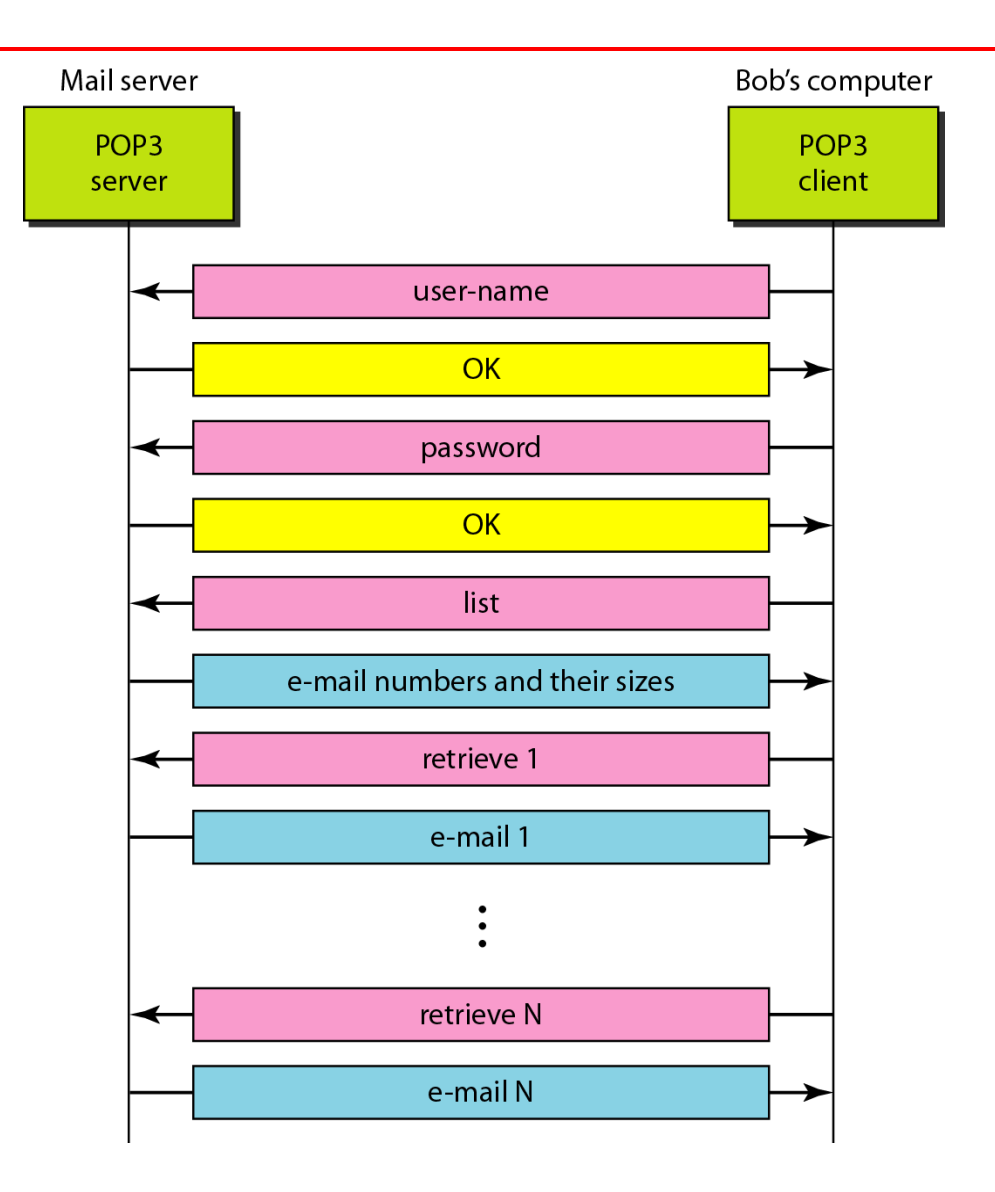

*Transferring files from one computer to another is one of the most common tasks expected from a networking or internetworking environment. As a matter of fact, the greatest volume of data exchange in the Internet today is due to file transfer.*

**File Transfer Protocol (FTP) Anonymous FTP** *Topics discussed in this section:*

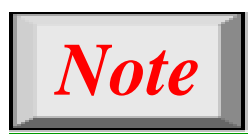

## **FTP uses the services of TCP. It needs two TCP connections.**

## **The well-known port 21 is used for the control connection and the well-known port 20 for the data connection.**

## **Figure** *FTP*

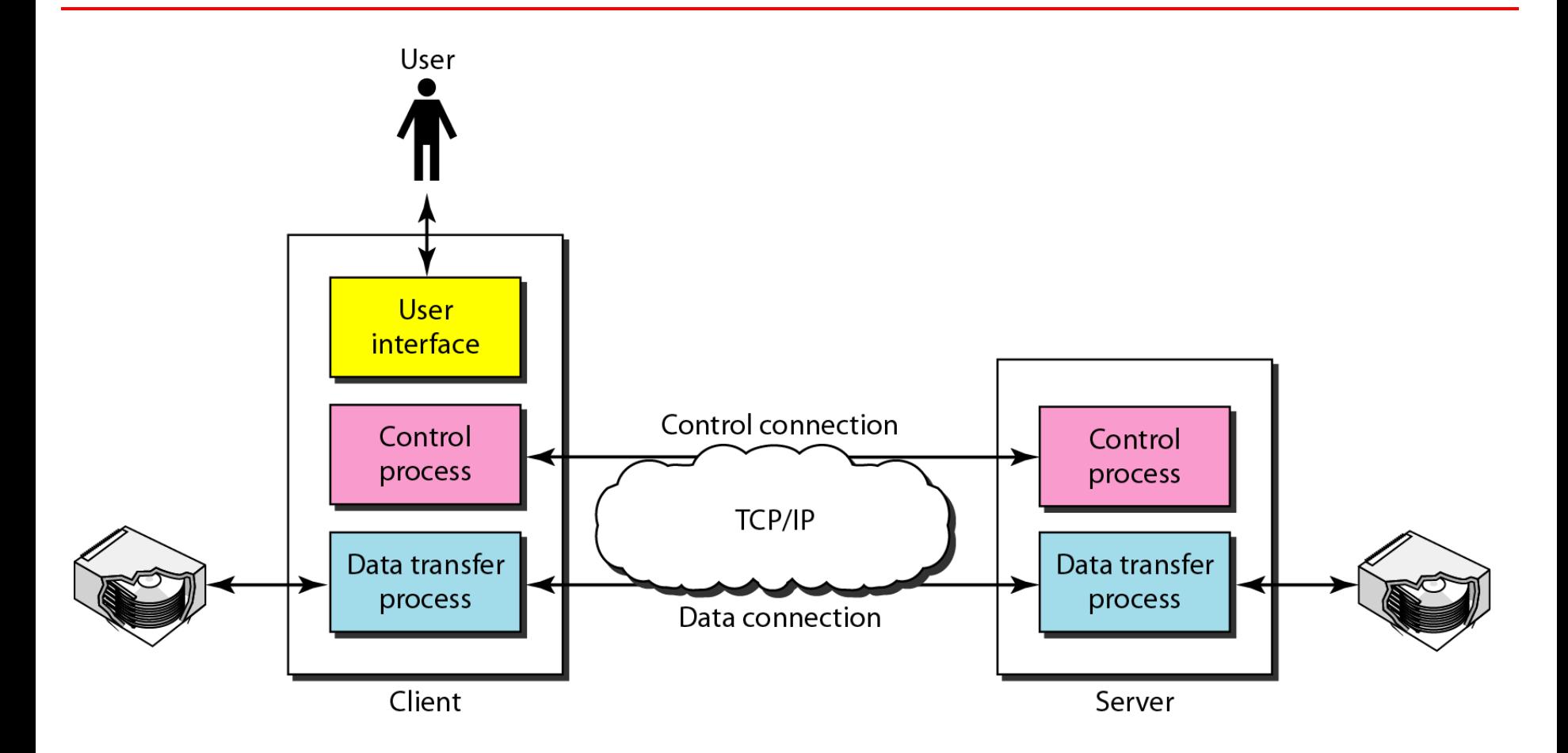

#### **26.27**

### **Figure** *Using the control connection*

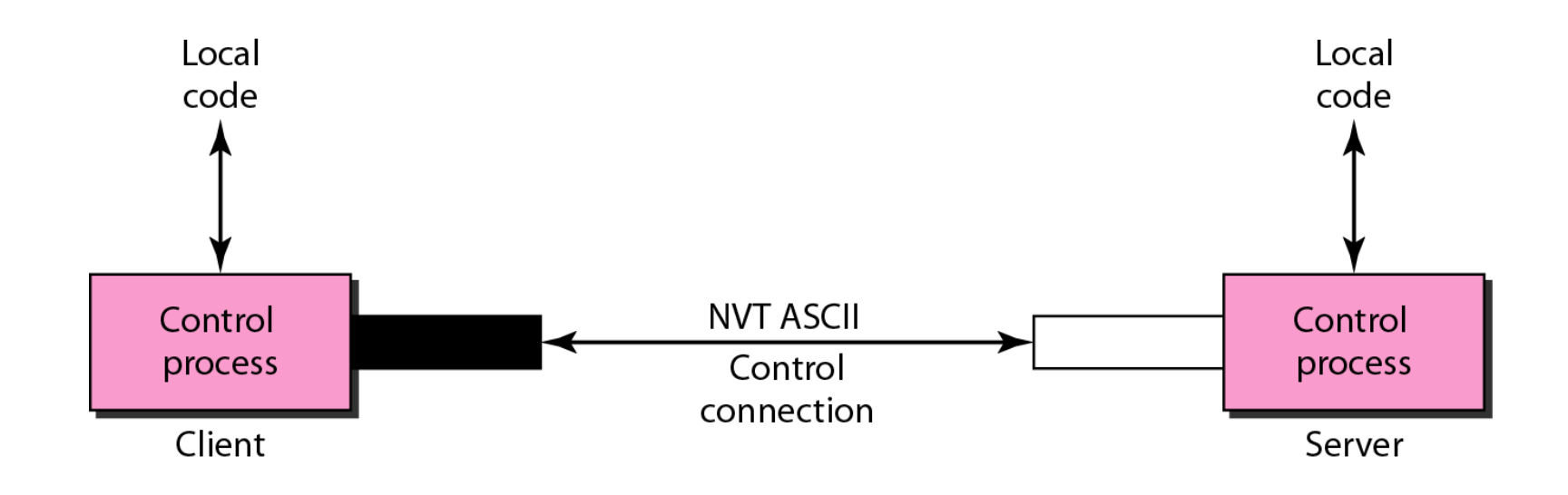

### **Figure 26.23** *Using the data connection*

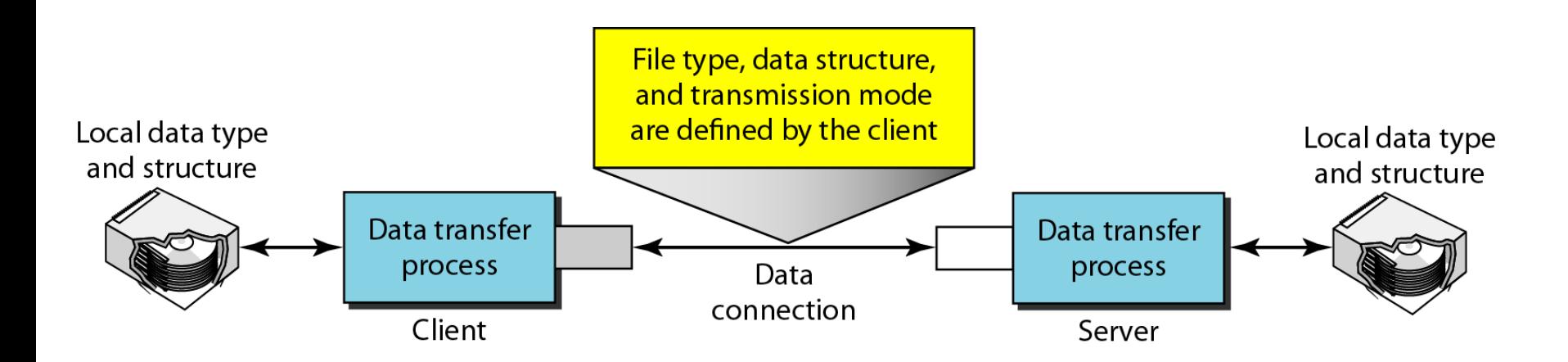

## **27-3 HTTP**

*The Hypertext Transfer Protocol (HTTP) is a protocol used mainly to access data on the World Wide Web. HTTP functions as a combination of FTP and SMTP.*

**HTTP Transaction** *Topics discussed in this section:*

**Persistent Versus Nonpersistent Connection**

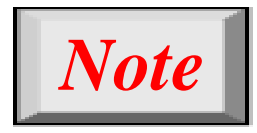

## **HTTP uses the services of TCP on wellknown port 80.**

## **Figure 27.12** *HTTP transaction*

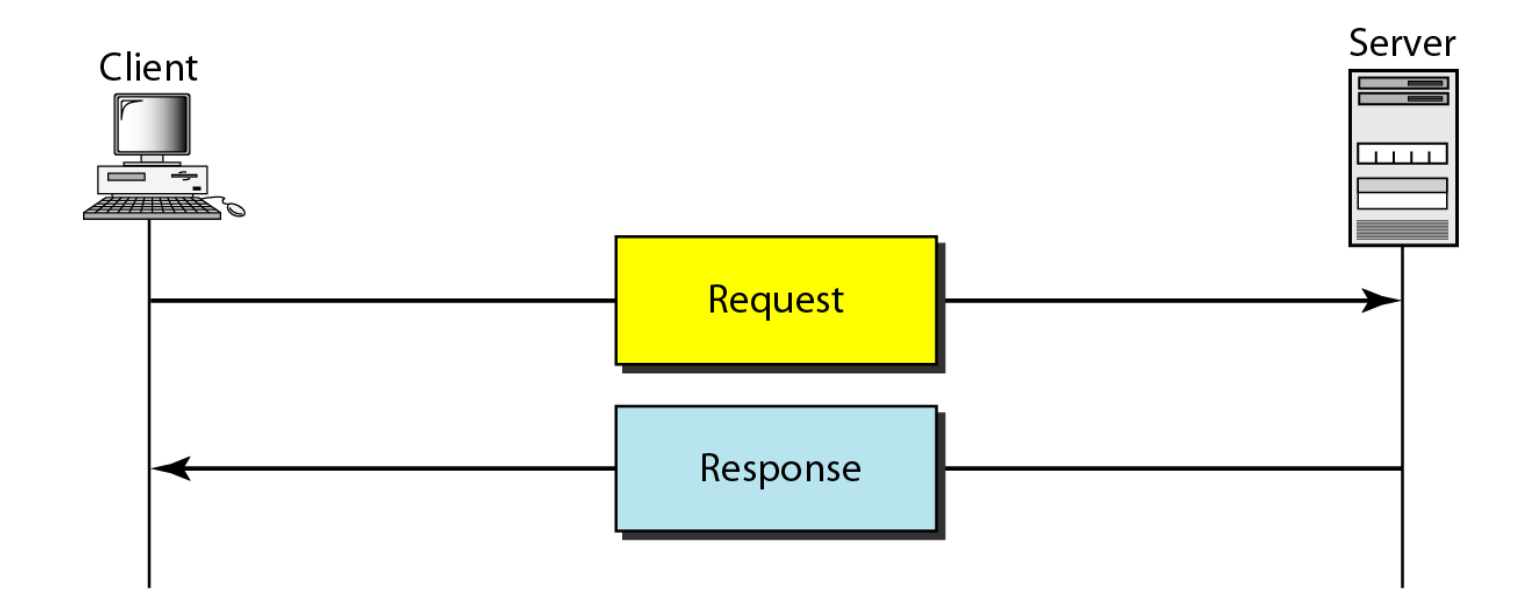

### **Figure 27.13** *Request and response messages*

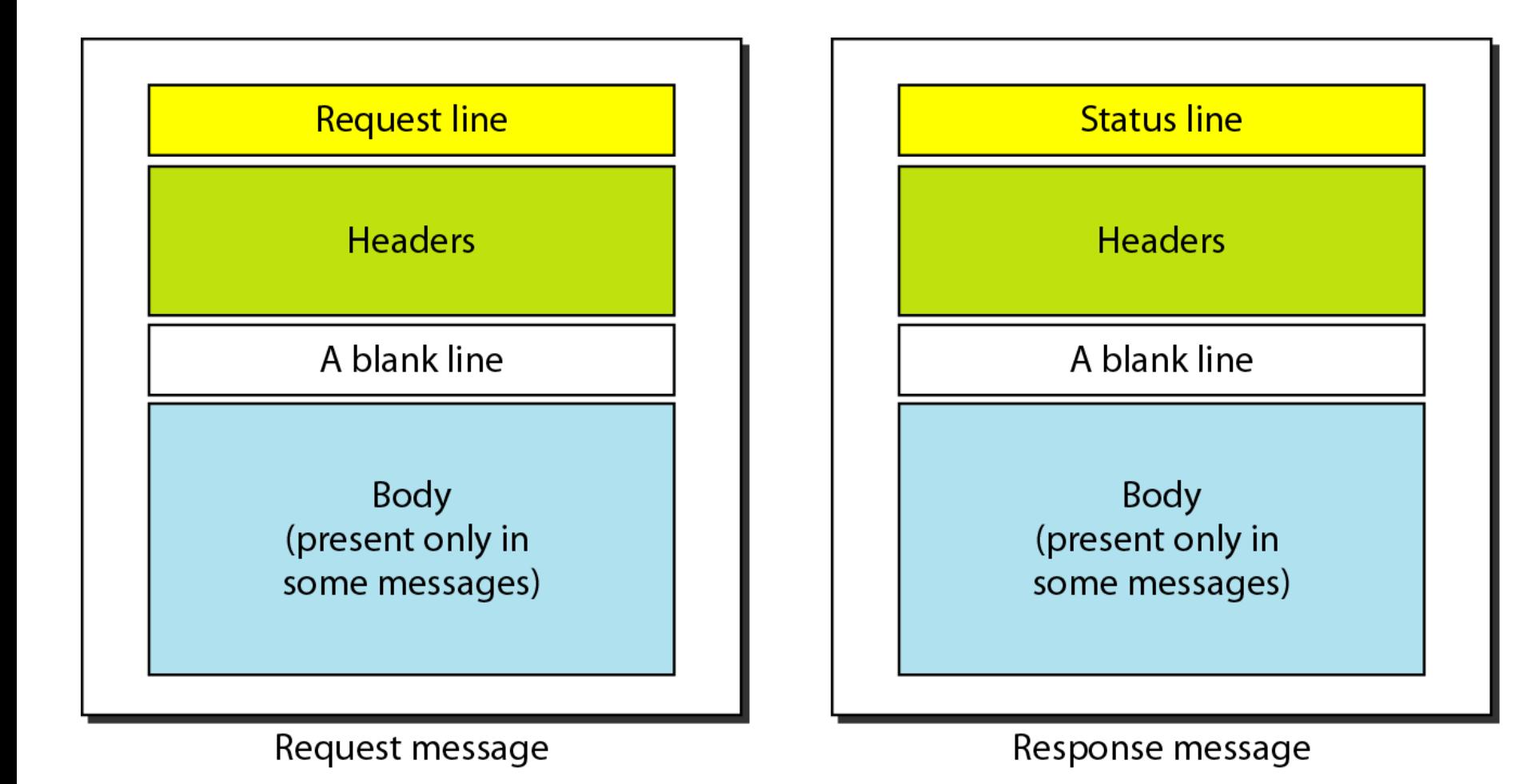

#### **27.33**

### **Figure 27.14** *Request and status lines*

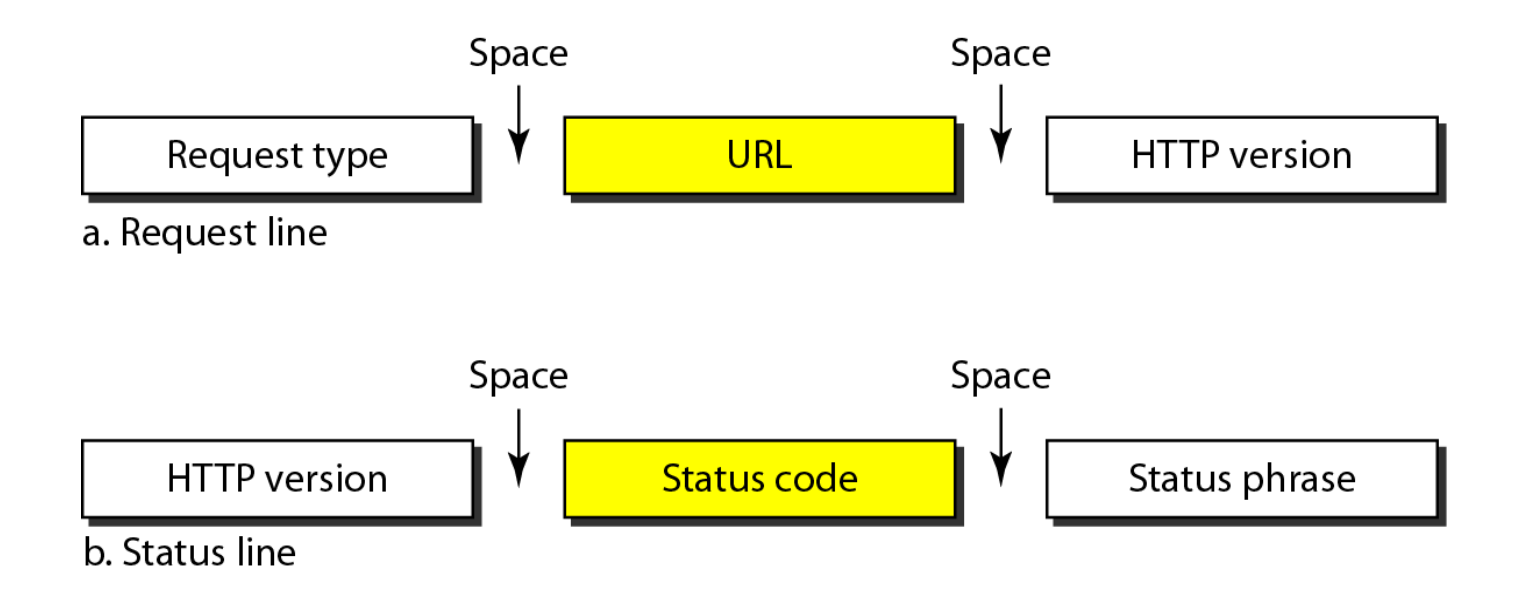

## **Table 27.1** *Methods*

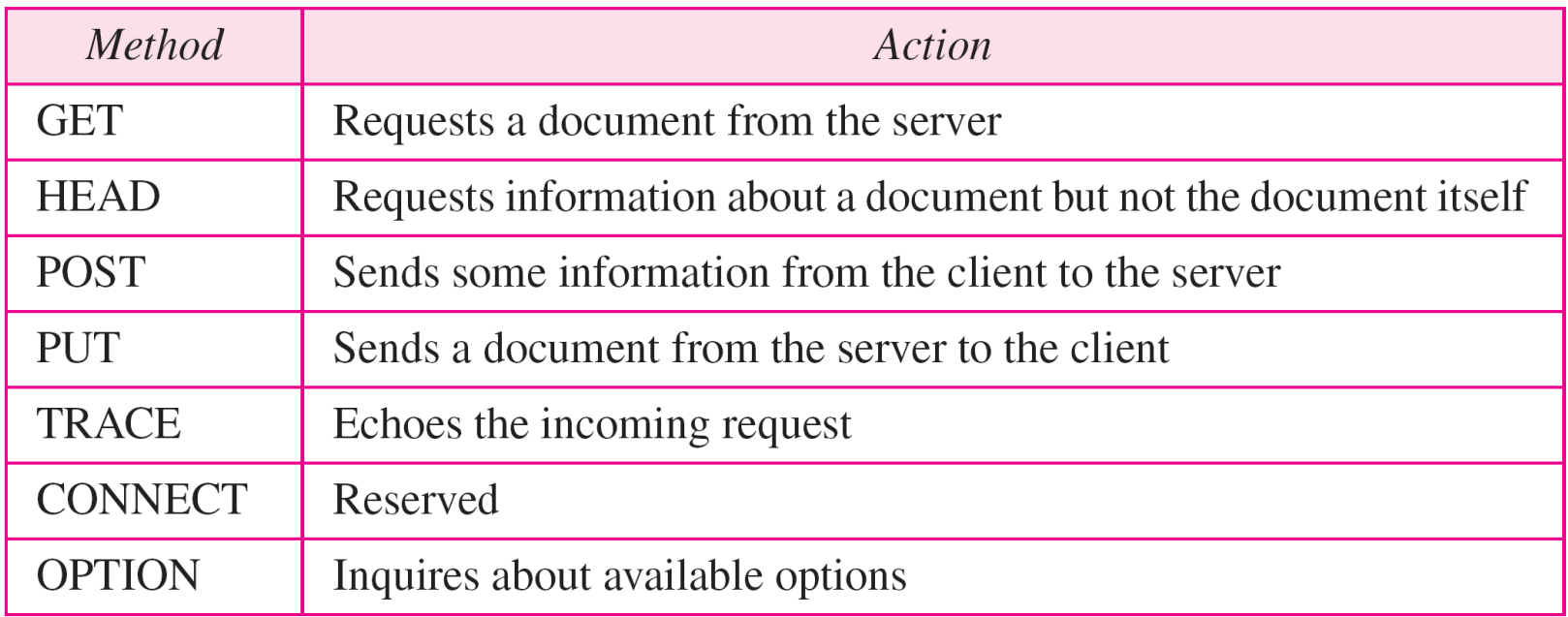

## **Table 27.2** *Status codes*

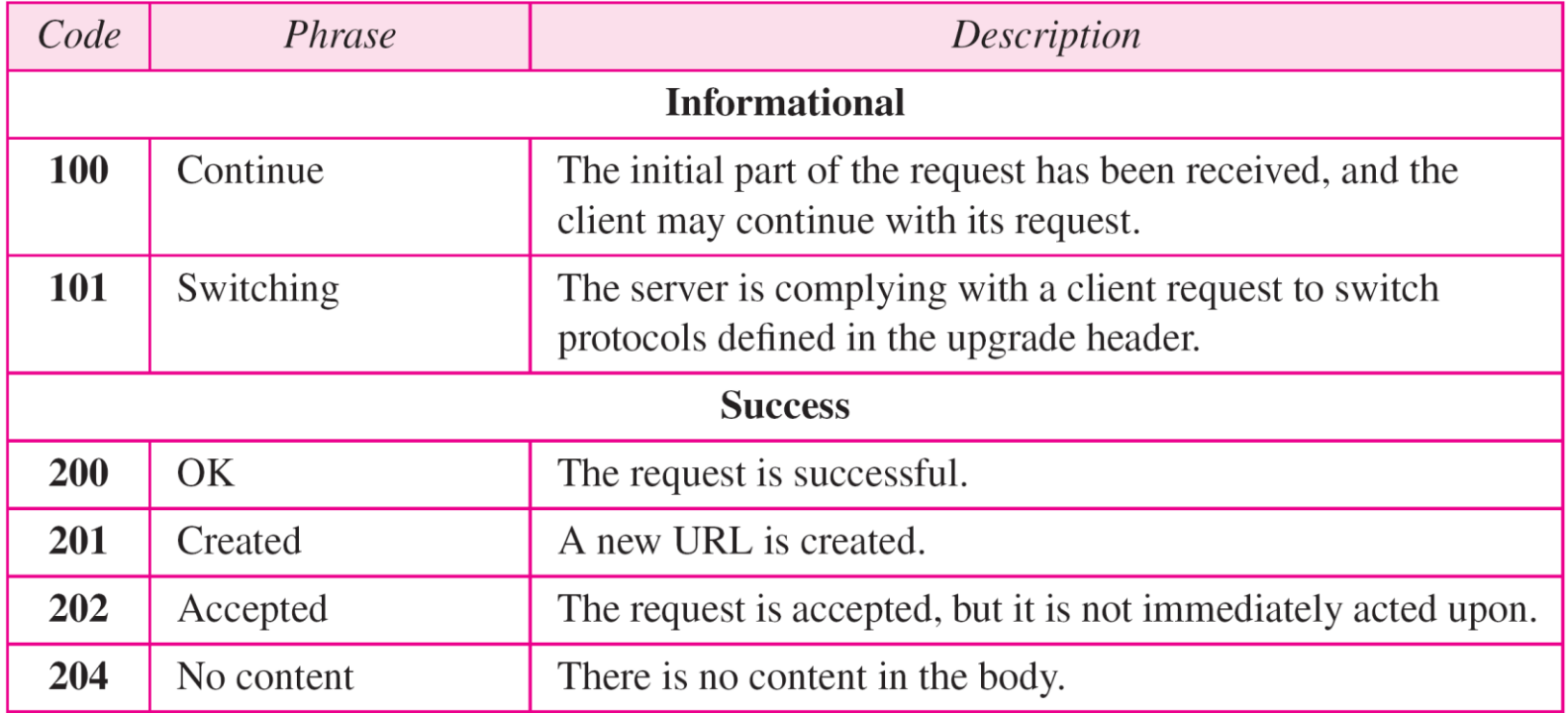

### **Table 27.2** *Status codes (continued)*

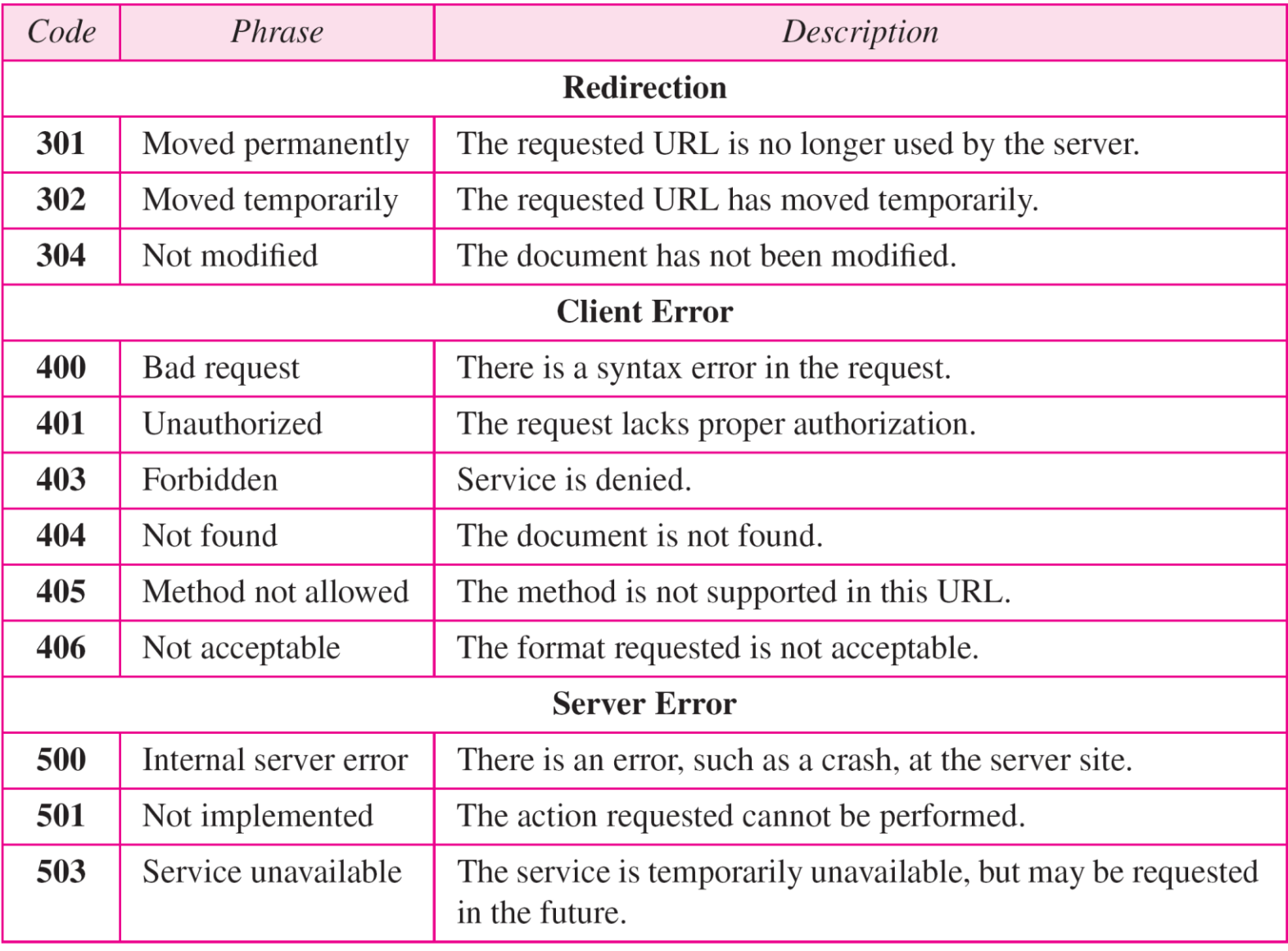

### **Figure 27.15** *Header format*

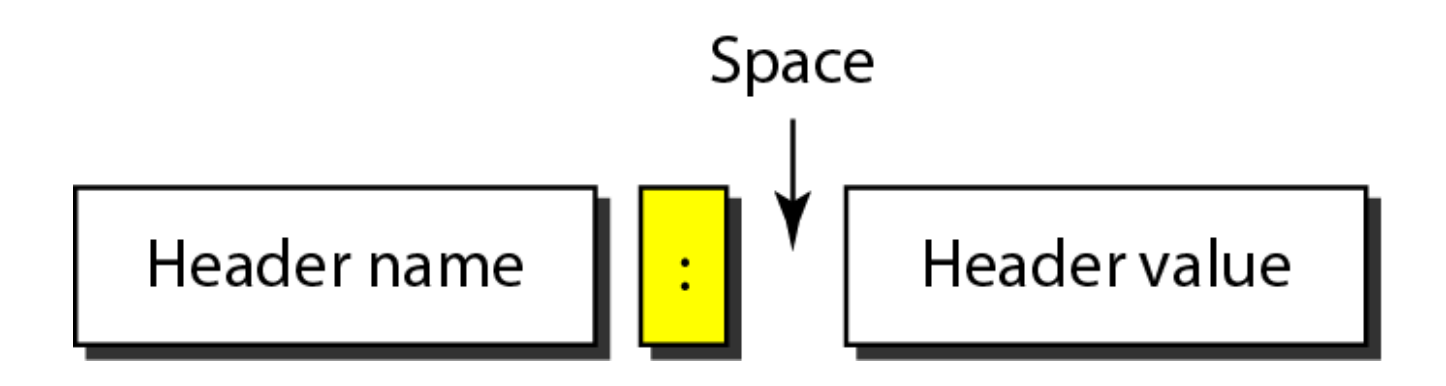

## *Note*

## **A header line belong to one of four categories:**

- **1. General Header**
- **2. Request Header**
- **3. Response Header**
- **4. Entity Header**

### **Table 27.3** *General headers*

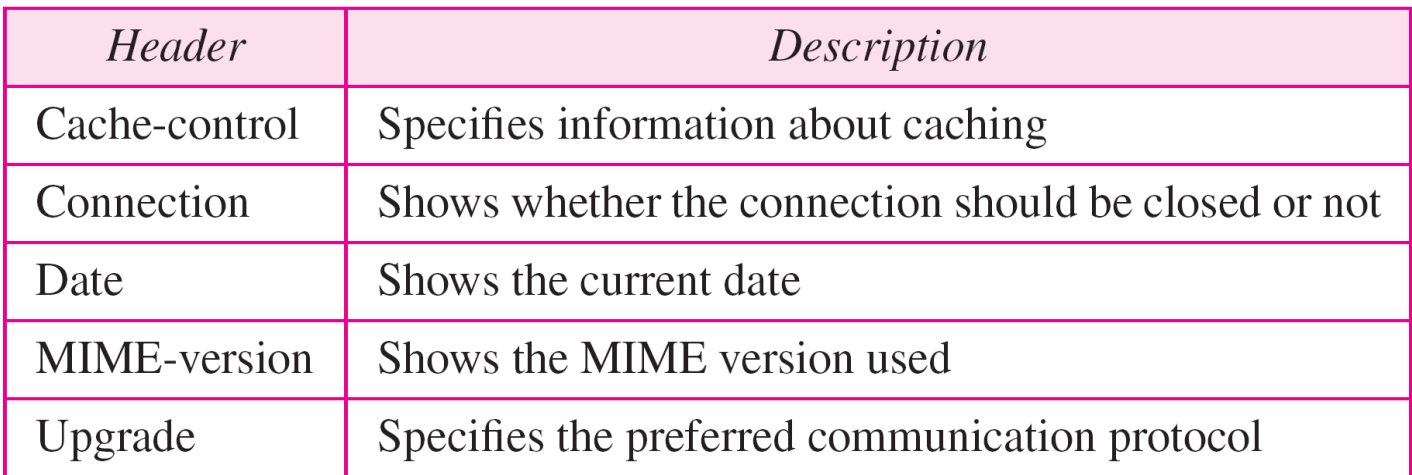

### **Table 27.4** *Request headers*

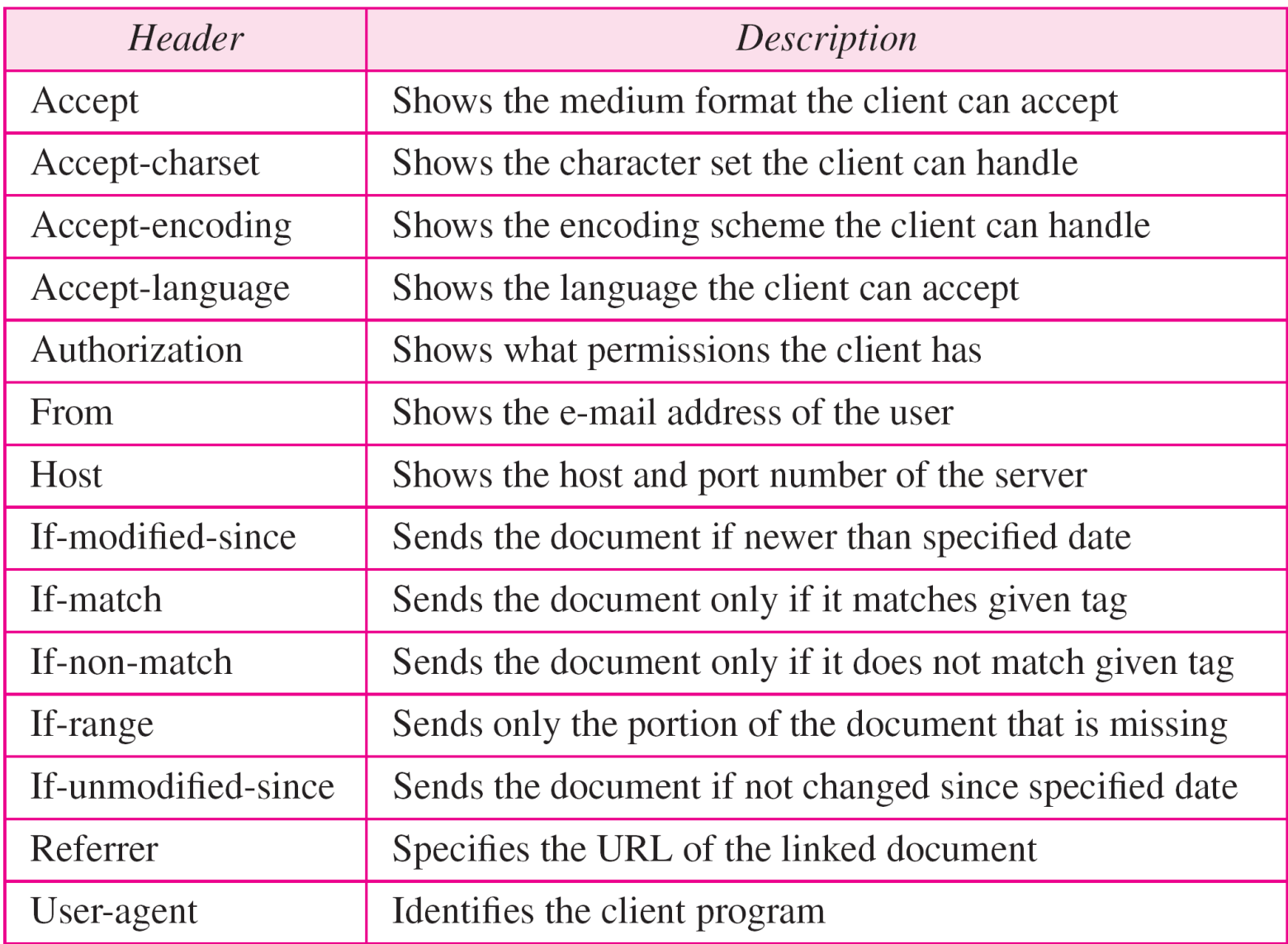

### **Table 27.5** *Response headers*

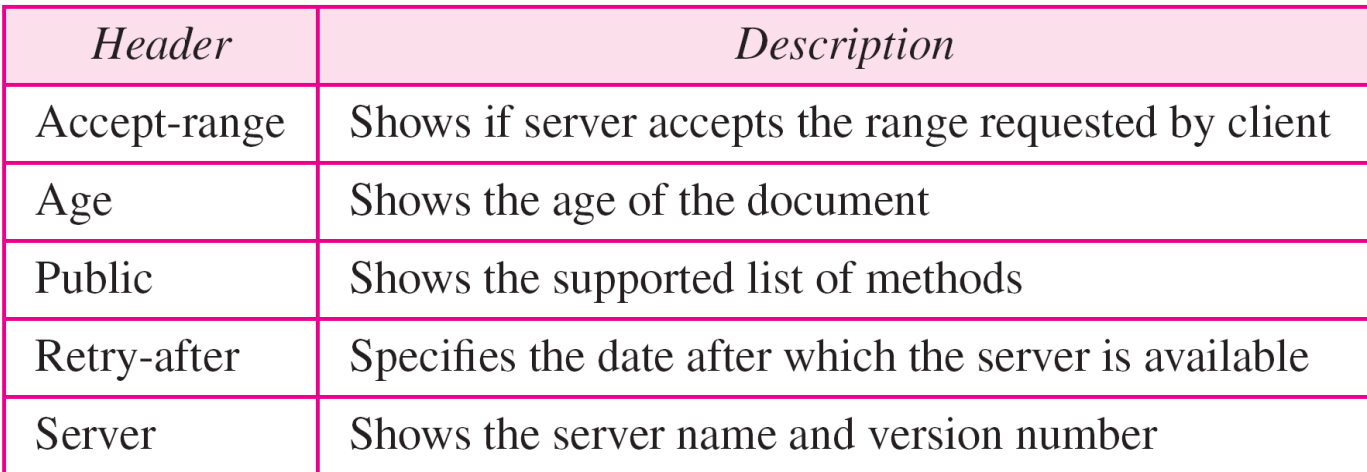

### **Table 27.6** *Entity headers*

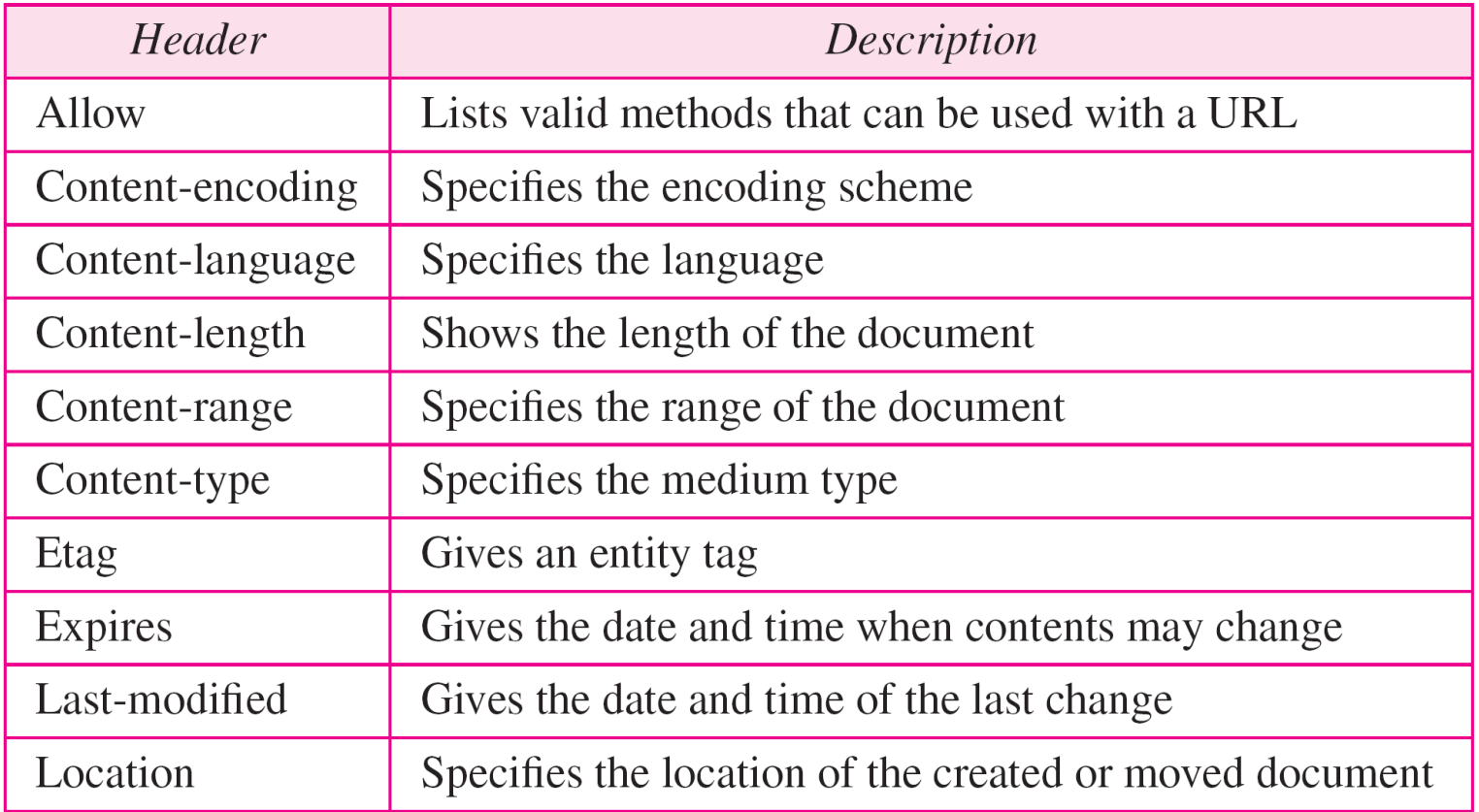

*This example retrieves a document. We use the GET method to retrieve an image with the path /usr/bin/image1. The request line shows the method (GET), the URL, and the HTTP version (1.1). The header has two lines that show that the client can accept images in the GIF or JPEG format. The request does not have a body. The response message contains the status line and four lines of header. The header lines define the date, server, MIME version, and length of the document. The body of the document follows the header (see Figure 27.16).*

### **Figure 27.16** *Example 27.1*

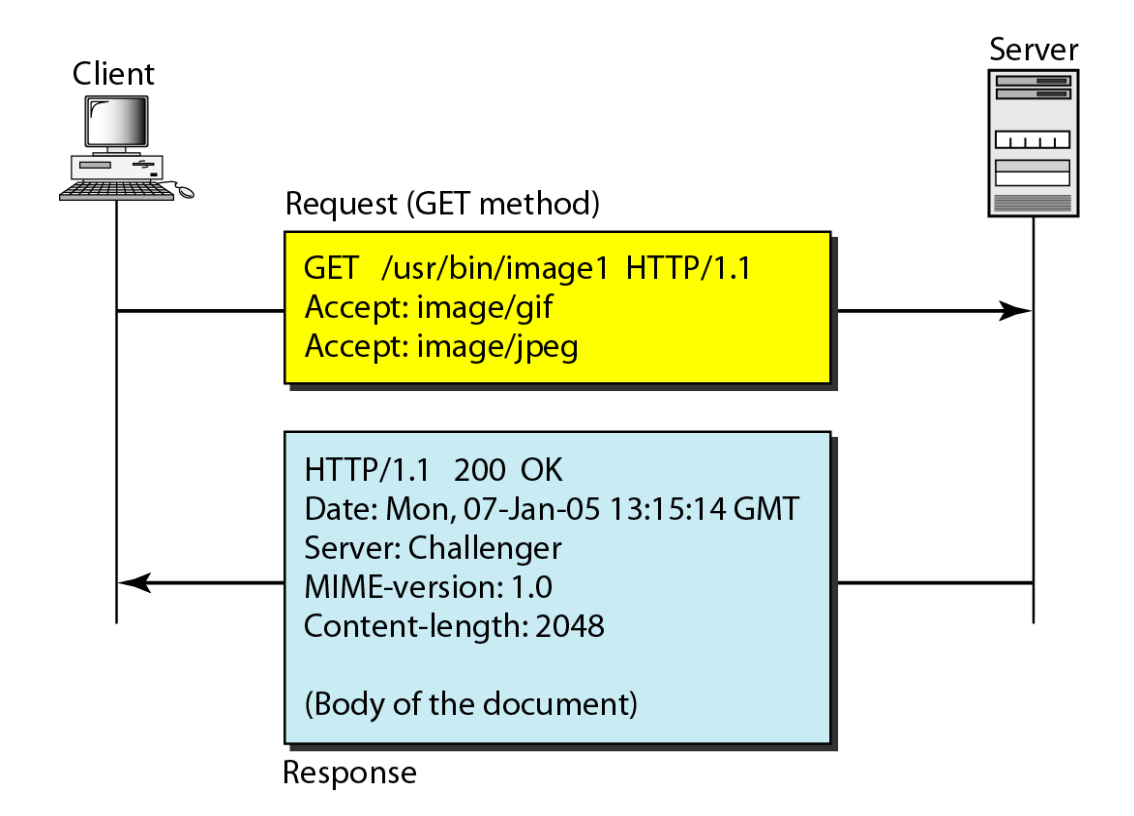

*In this example, the client wants to send data to the server. We use the POST method. The request line shows the method (POST), URL, and HTTP version (1.1). There are four lines of headers. The request body contains the input information. The response message contains the status line and four lines of headers. The created document, which is a CGI document, is included as the body (see Figure 27.17).*

### **Figure 27.17** *Example 27.2*

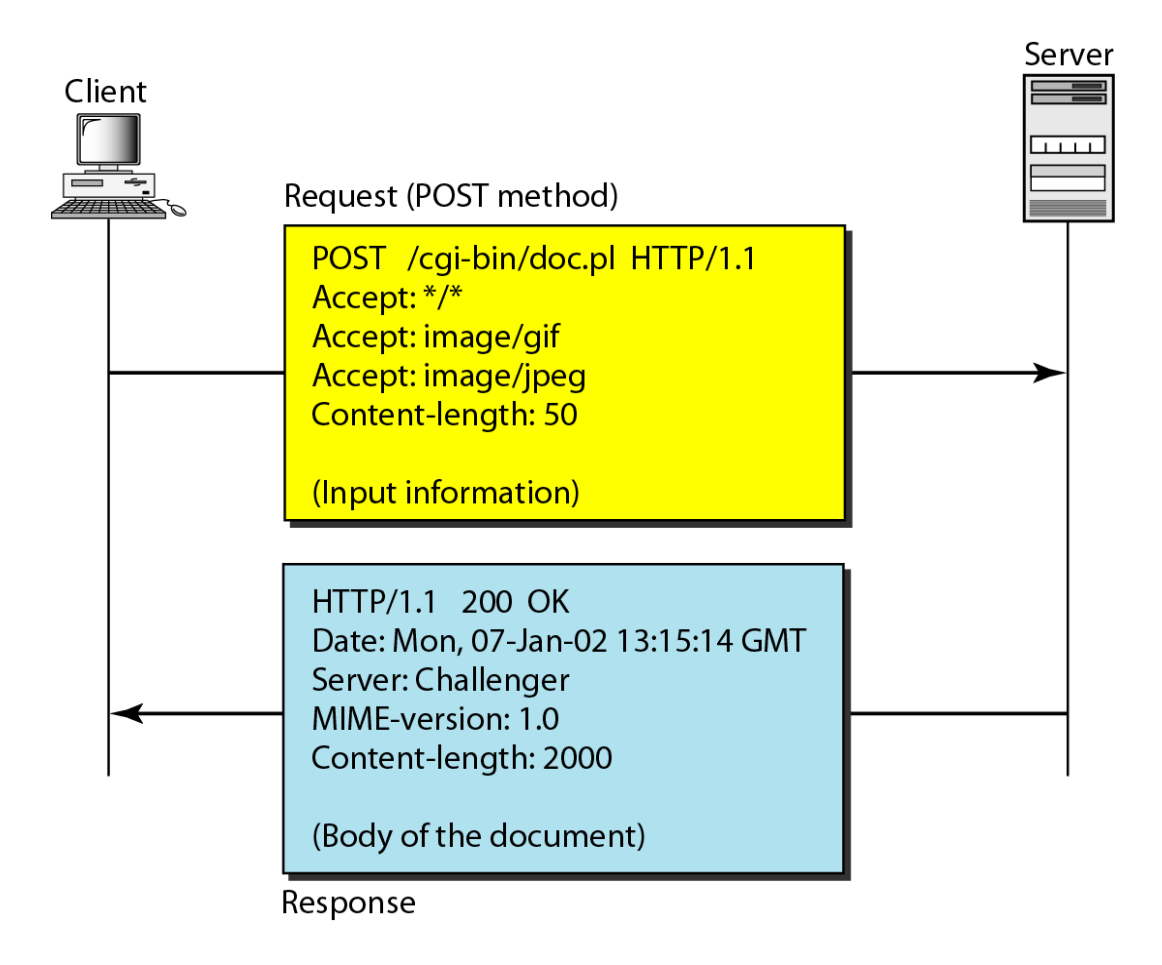

*HTTP uses ASCII characters. A client can directly connect to a server using TELNET, which logs into port 80 (see next slide). The next three lines show that the connection is successful. We then type three lines. The first shows the request line (GET method), the second is the header (defining the host), the third is a blank, terminating the request. The server response is seven lines starting with the status line. The blank line at the end terminates the server response. The file of 14,230 lines is received after the blank line (not shown here). The last line is the output by the client.*

*Example 27.3 (continued)*

## \$ telnet www.mhhe.com 80

Trying 198.45.24.104 . . .

Connected to www.mhhe.com (198.45.24.104).

Escape character is '^]'.

**GET** /engcs/compsci/forouzan HTTP/1.1

From: forouzanbehrouz@fhda.edu

**HTTP/1.1 200 OK** Date: Thu, 28 Oct 2004 16:27:46 GMT Server: Apache/1.3.9 (Unix) ApacheJServ/1.1.2 PHP/4.1.2 PHP/3.0.18 **MIME-version:1.0 Content-Type: text/html** 

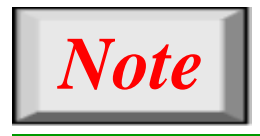

## **HTTP version 1.1 specifies a persistent connection by default.**

#### **Computer Science & Engineering Assignment**

**Semester- VI** (I & II) Branch: CSE

**Subject with Code: Computer Networks (IT-305-F)**

**Q:1 Explain the Following. 1. SMTP, 2. POP, 3. IMAP; 4. FTP, 5. HTTP**